This script is intended to be used as a supplement to the *ELPA Screener Directions for Administration* (DFA) and should be read aloud to students who would benefit from hearing the ELPA Screener test directions read aloud in their native language. Test Administrators must read the complete ELPA Screener DFA prior to using this document to ensure they are familiar with all the ELPA Screener test administration procedures. Note that some of the directions in this translation are only applicable to specific grade levels. Please consult the ELPA Screener DFA and identify the directions you will need to read aloud prior to administering the ELPA Screener test.

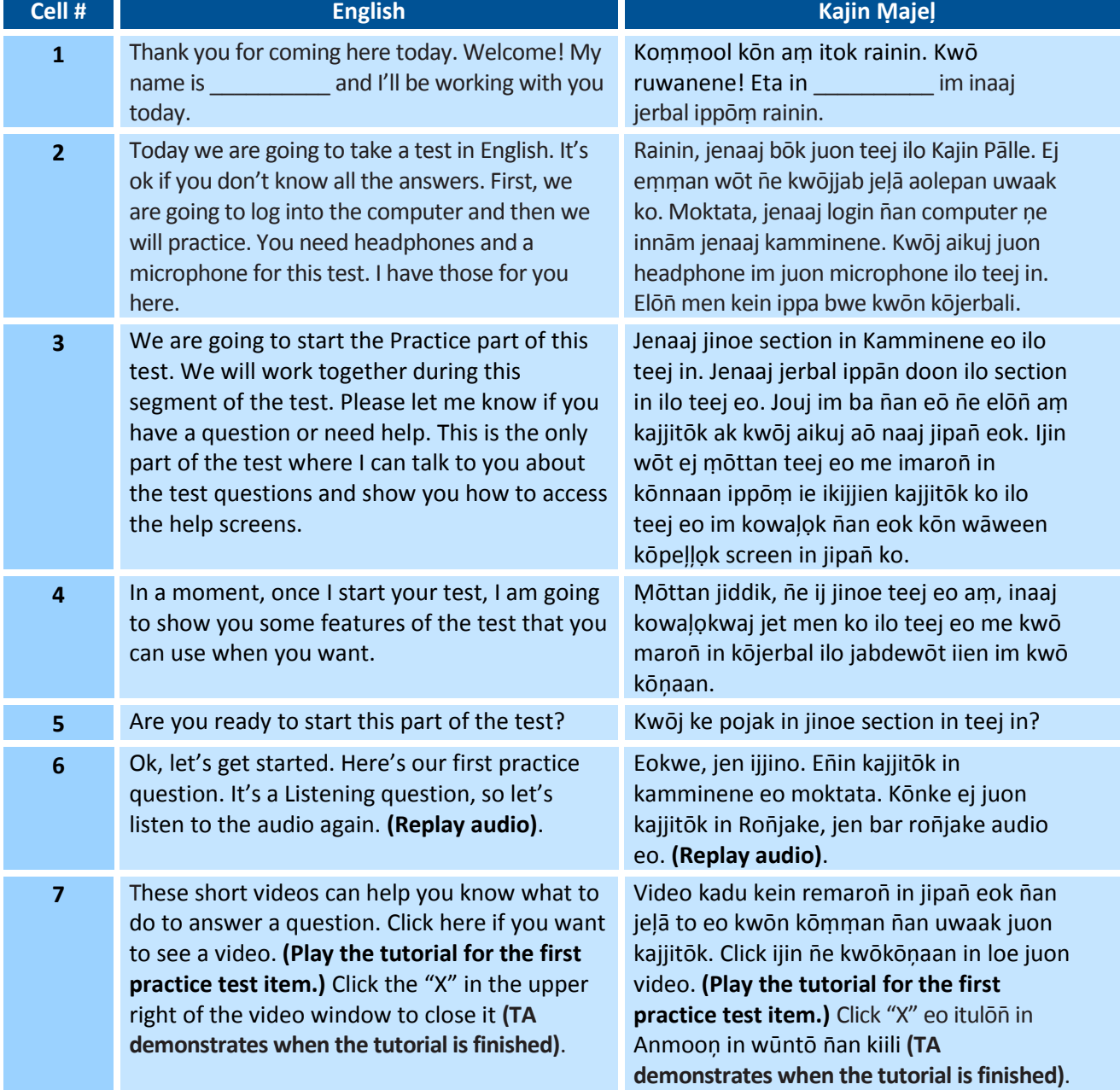

## **OPERATIONAL SCREENER DIRECTIONS–STUDENT: STEP ONE (PRACTICE ITEMS)**

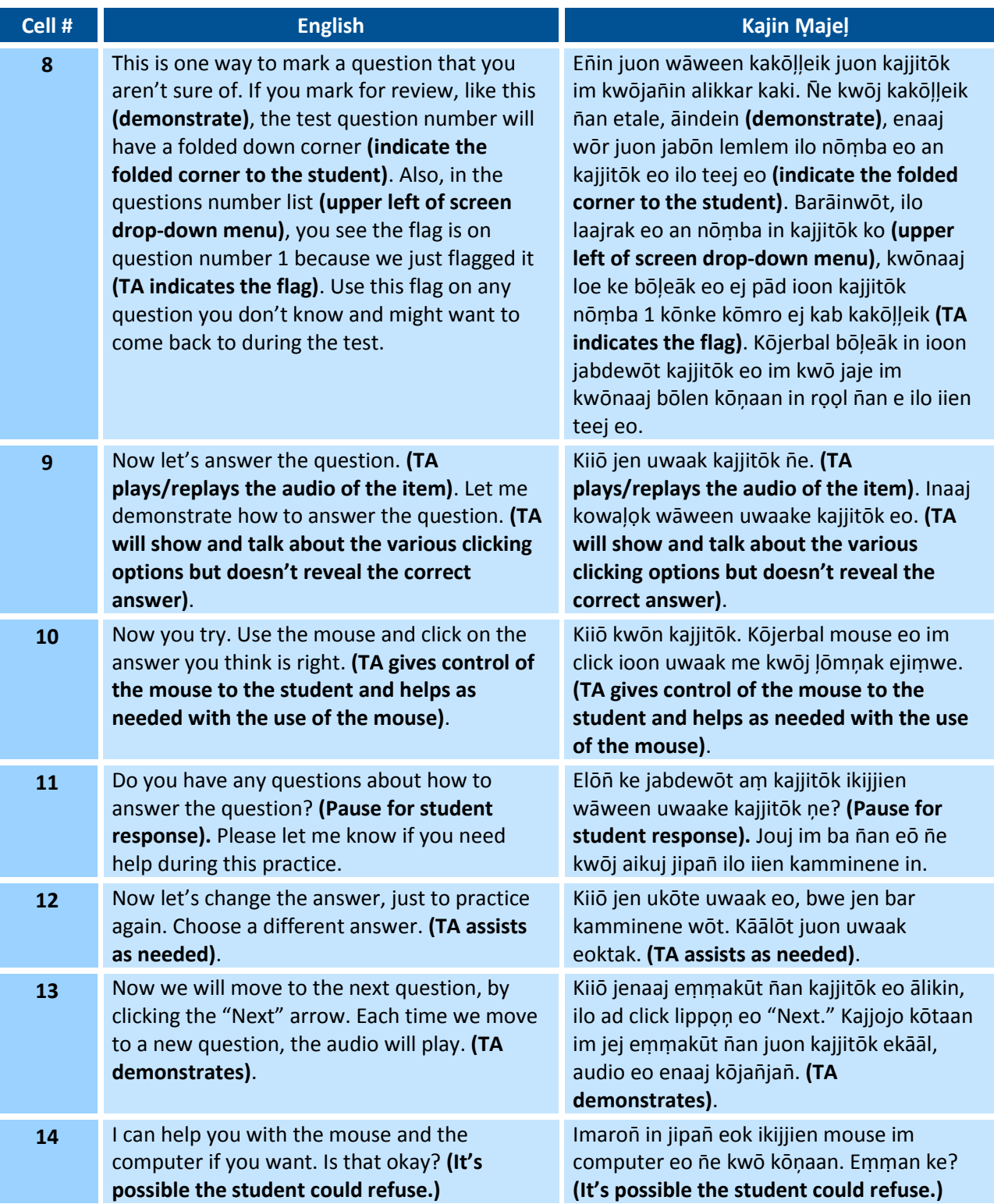

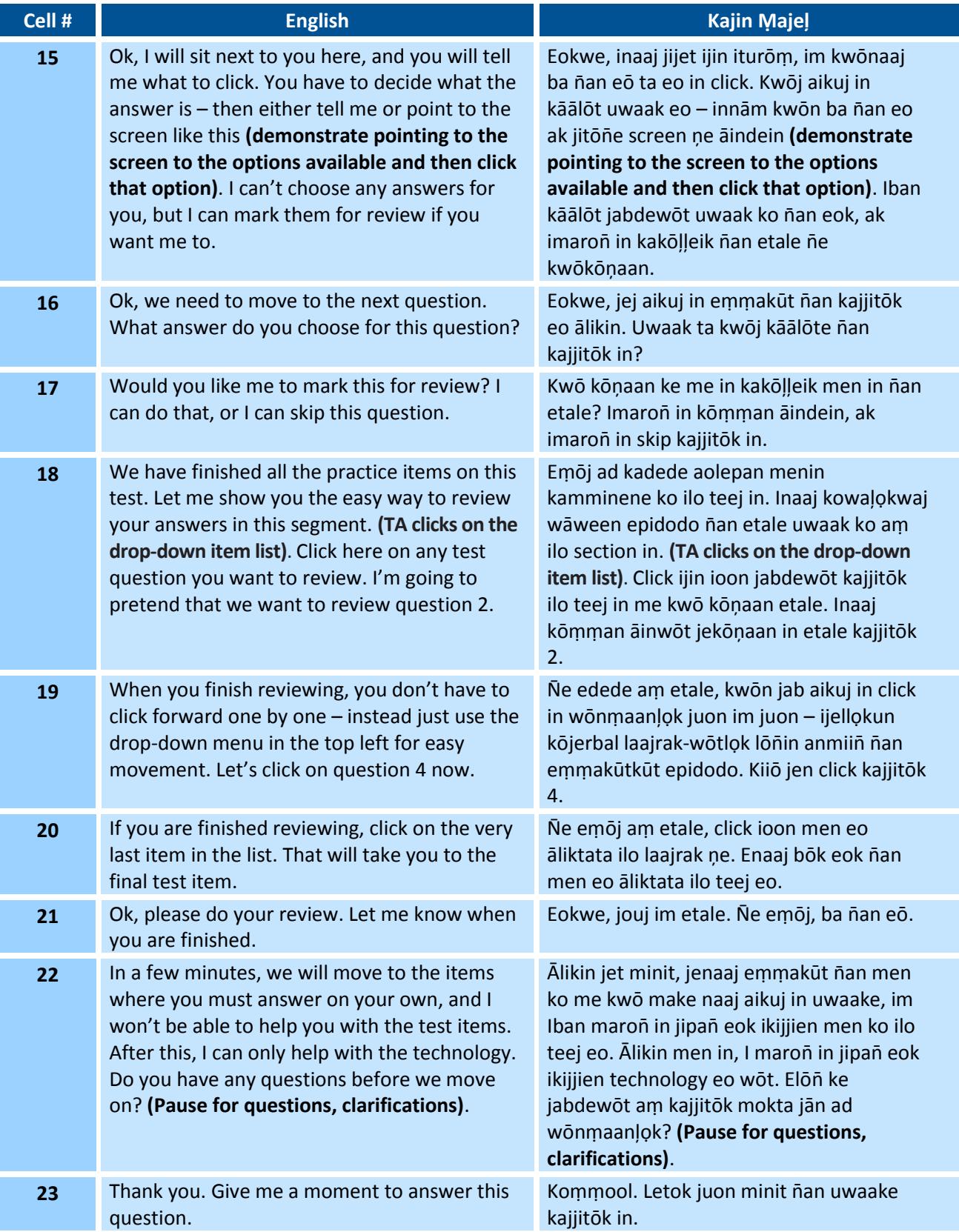

## **OPERATIONAL SCREENER DIRECTIONS–STUDENT: STEP TWO**

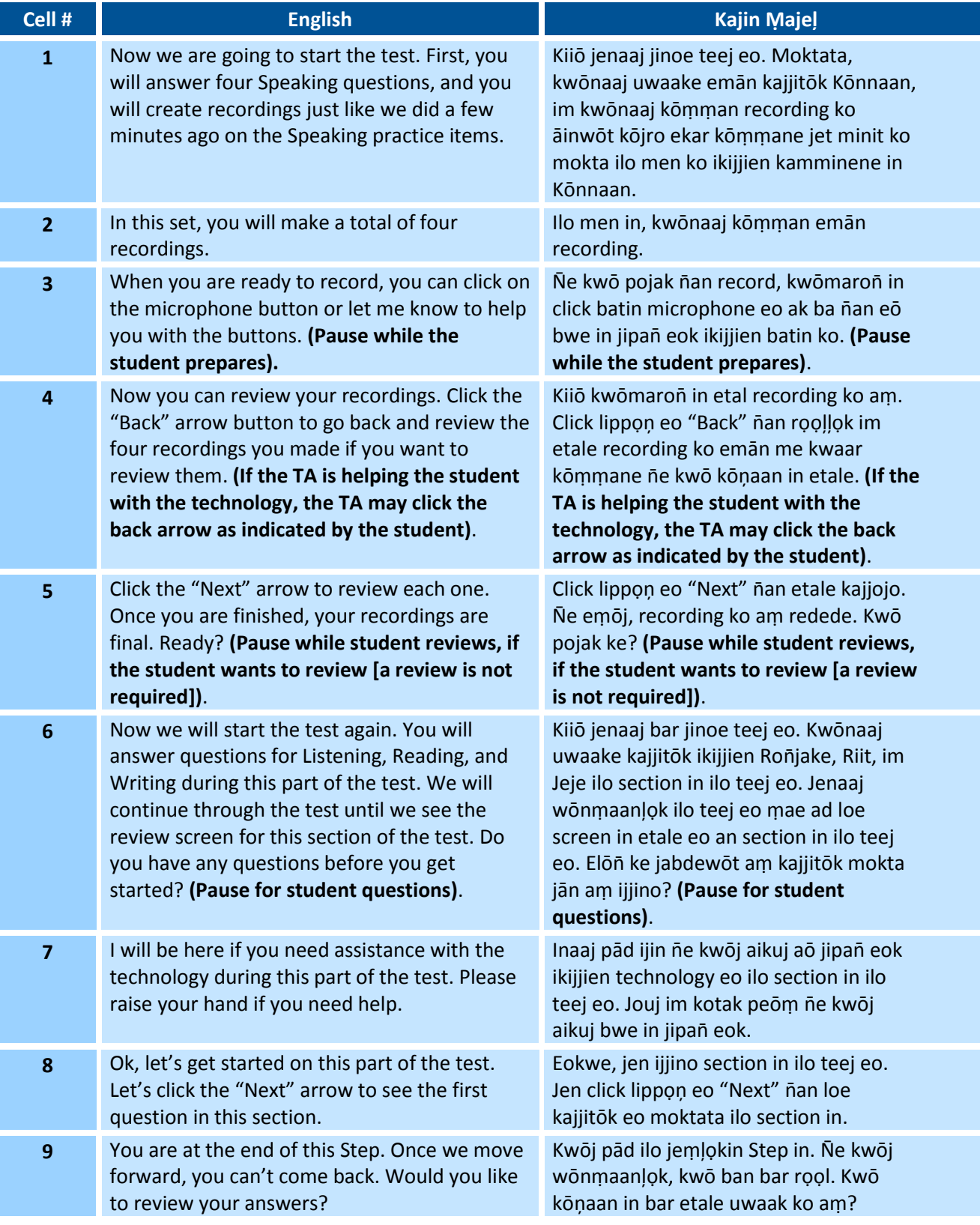

## **OPERATIONAL SCREENER DIRECTIONS–STUDENT: STEP THREE**

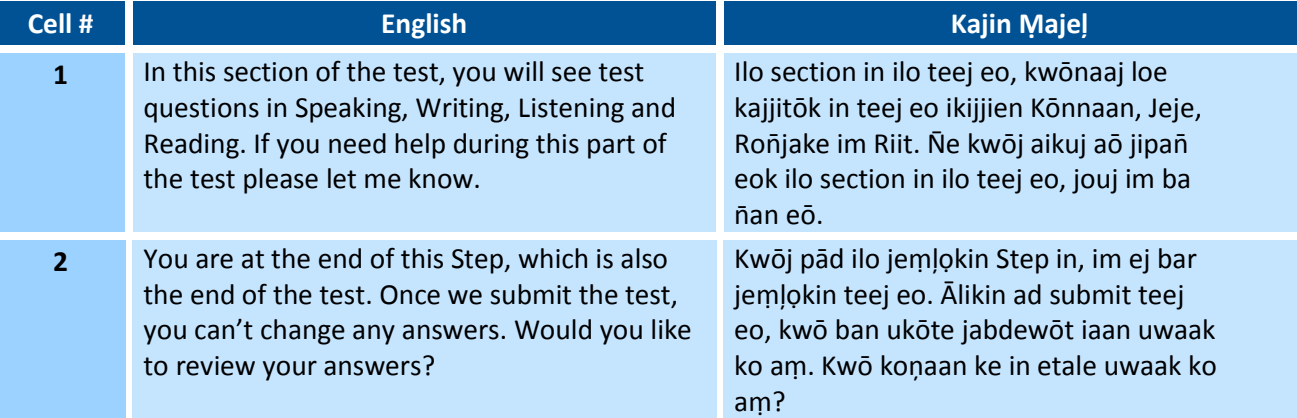